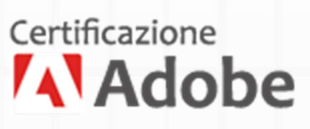

# Corso Adobe Illustrator

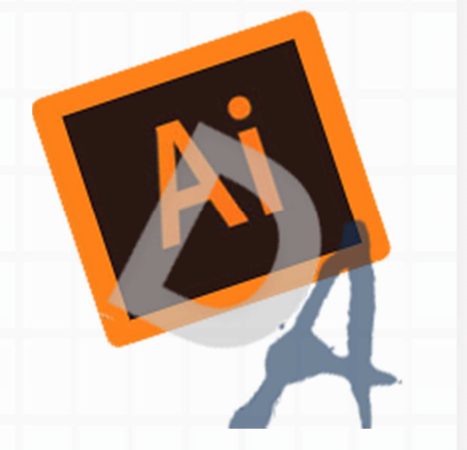

# Adobe Illustrator

### **Nozioni di base per l'uso corretto del programma**

Area di lavoro DESIGN A Panoramica degli strumenti File e Template Utilizzo di più tavole da disegno Righelli, griglie, guide e indicatori di ritaglio

# **Creazione di un documento nuovo**

I formati I metodi di colore CMYK e RGB e relativa scelta Risoluzione e etti e modalità anteprima I modelli di Illustrator Lavorare con gli oggetti importati

# **La grafica vettoriale e gli strumenti**

Concetto di grafica vettoriale Differenze con la grafica bitmap Elementi fondamentali di disegno Gli strumenti vettoriali e lo strumento penna Le curve di Beziér Il pannello elaborazione tracciati Involucri e distorsione Ricalco dei disegni Simboli Lo strumento fusione I pennelli di Illustrator

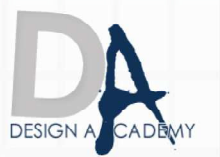

## **Selezione e disposizione degli oggetti**

Selezione degli oggetti Raggruppamento ed espansione degli oggetti Spostamento, allineamento e distribuzione degli oggetti Utilizzo dei livelli Lavorare con i gruppi e gli oggetti Bloccare, nascondere ed eliminare gli oggetti Sovrapposizione degli oggetti

#### **Rimodellamento degli oggetti**

Trasformazione degli oggetti Ridimensionamento e distorsione degli oggetti Taglio e divisione degli oggetti Maschere di ritaglio Rimodellamento degli oggetti con gli e etti Creazione di oggetti tridimensionali

#### **I colori**

Pannello colori Pannello campioni Pannello Guida colori Salvare i colori come campioni Colorare con riempimenti e tracce Gruppi di pittura dinamica Applicazione dei colori e delle tinte Le sfumature e le trame sfumate Pattern Nozioni tipografiche che sulla stampa dei colori

#### **Lo strumento testo**

**DESIGN A/** Immissione di un testo Nozioni sui caratteri Testo in area e testo grafico Formattare un testo in Illustrator Il testo e i tracciati Colorazione del testo e conversione in tracciato

# **Effetti Speciali con filtri**

Utilizzo generale dei filtri Applicazione alle immagini vettoriali Applicazione alle immagini bitmap Creazione di un oggetto 3d Formati e interazione con altri programmi Il formato Illustrator Interazione con Photoshop I formati supportati Formato PDF Ottimizzazione per il web

# **Nuove Funzioni**

Miglioramento dell'area di lavoro

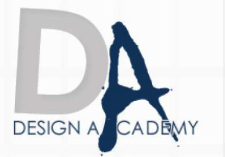

### **Dove Posso svolgere il corso:**

1) Presso l'aula di Salerno 2) online

> Le ricordiamo che può visualizzare e prelevare il contratto d'iscrizione ai nostri corsi all'indirizzo internet: http://www.designacademy.it/contratto.pdf

Se il corso soddisfa le sue esigenze, Le consigliamo di contattarci allo **089 229318** per prenotare un appuntamento.

# **DESIGN A/C**

Se invece vuole procedere all'iscrizione dovrà stampare il contratto d'iscrizione, firmarlo e spedirlo via **fax allo 178 27 02 191**.

Un Ns. responsabile La ricontatterà per confermarle il buon fine della stessa.

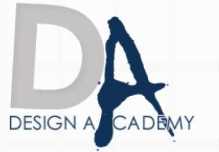

Design Academy di CIP.SA s.a.s. Via del Carmine, 127 - Salerno (SA) - info@designacademy.it